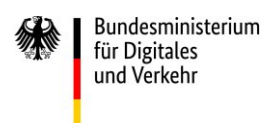

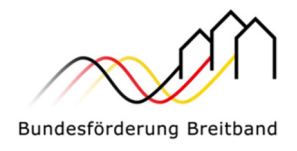

- Version 4.0 vom 15.03.2022 -

# Hinweisblatt zu "Informations- und Kommunikationsmaßnahmen"

Für durchgeführte Baumaßnahmen auf Grundlage der Richtlinie "Förderung zur Unterstützung des Breitbandausbaus in der Bundesrepublik Deutschland"

> Eine Handreichung der Projektträger für das Bundesförderprogramm Breitband

**Im Auftrag des Bundesministeriums für Digitales und Verkehr** 

#### Projektgebiet A:

#### **PricewaterhouseCoopers GmbH Wirtschaftsprüfungsgesellschaft**

für die Bundesländer Baden-Würt-Tel. +49 (0)30 2636 5050 temberg, Bayern, Berlin, Brandenburg, Sachsen, Sachsen-Anhalt und Thüringen

kontakt@gigabit-pt.de www.gigabit-projekttraeger.de

#### Projektgebiet B:

#### **aconium GmbH**

für die Bundesländer Bremen, Hamburg, Hessen, Mecklenburg-Vorpommern, Niedersachsen, Nordrhein-Westfalen, Rheinland-Pfalz, Saarland und Schleswig-Holstein

Tel. +49 (0)30 2332 49 - 777

projekttraeger@aconium.eu www.aconium.eu

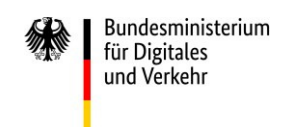

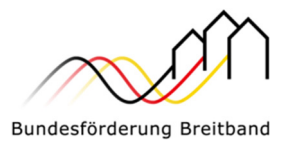

# Inhalt

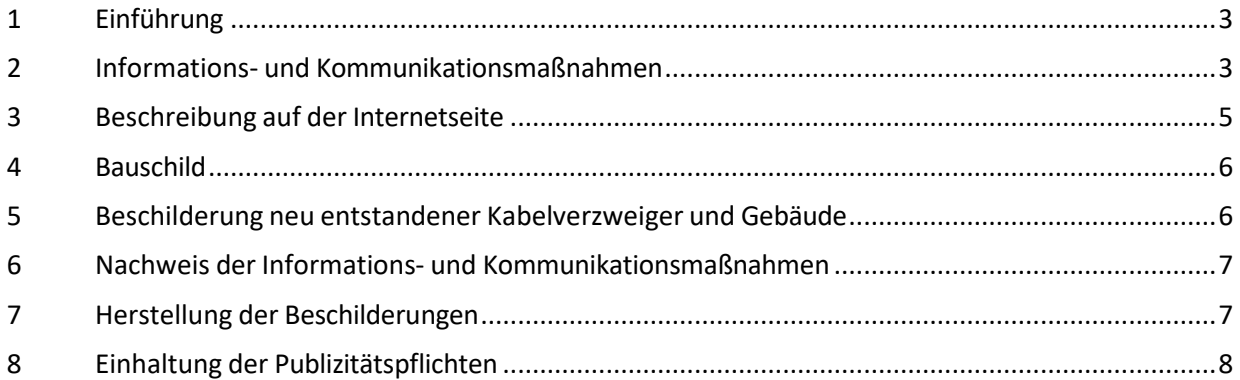

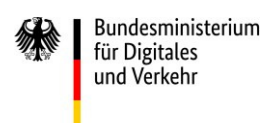

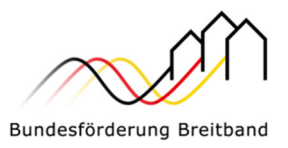

### 1 Einführung

Dieses Hinweisblatt stellt eine Unterstützungsleistung des Zuwendungsgebers an den Zuwendungsempfänger dar. Es soll eine Hilfestellung bei der Einhaltung der unter Punkt 5 der BNBest-Breitband aufgeführten Informations- und Kommunikationspflichten geben.

Das Hinweisblatt führt die beschriebenen Anforderungen aus den BNBest-Breitband näher aus, um bei den vom Bund geförderten Breitbandprojekten eine klare Kommunikationsstrategie umzusetzen. Außerdem erhält der Zuwendungsempfänger Lösungsvorschläge für einzelne umzusetzende Verpflichtungen wie bspw. das Erstellen eines Bauschilds.

Die Verpflichtung zur Information und Kommunikation beruht auf folgender Nebenbestimmung:

Besondere Nebenbestimmungen für die auf Grundlage der Richtlinie "Förderung zur Unterstützung des Breitbandausbaus in der Bundesrepublik Deutschland" durchgeführten Antrags- und Bewilligungsverfahren, die Umsetzung von Projekten und dazu gewährte Zuwendungen des Bundes (BNBest-Breitband Punkt 5. Sonstige Verpflichtungen)

Um die Publizitätspflichten bei allen Informations- und Kommunikationsmaßnahmen im Zusammenhang mit dem Vorhaben einzuhalten, ist der Zuwendungsempfänger mindestens dazu verpflichtet,

- eine Beschreibung des Vorhabens auf seiner Internetseite zu veröffentlichen,
- während der Bauarbeiten ein Bauschild aufzustellen und
- neu entstandene Kabelverzweiger und Gebäude zu beschildern.

## 2 Informations- und Kommunikationsmaßnahmen

Bei allen Informations- und Kommunikationsmaßnahmen im Zusammenhang mit dem Vorhaben hat der Zuwendungsempfänger auf die Unterstützung aus dem Bundesförderprogramm hinzuweisen. Darunter fallen beispielsweise Pressemitteilungen und -einladungen, Infobriefe, Newsletter oder Präsentationen.

#### Obligatorische Angaben:

- Logo des Bundesministeriums für Digitales und Verkehr
- Hinweis auf den Bund
- Hinweis auf das Bundesförderprogramm Breitband

Das Logo des BMDV hält der Projektträger unter "Dokumente der Zuwendungsgeber" im internen Bereich der zentralen Online-Plattform unter www.projekttraeger-breitband.de bereit:

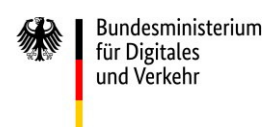

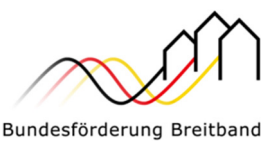

#### Gefördert durch:

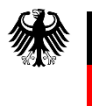

Bundesministerium für Digitales und Verkehr

aufgrund eines Beschlusses des Deutschen Bundestages Wie dieses zu verwenden ist, kann in der pdf-Datei "Lies mich" (Verwendung, Abstände, Untergrund etc.) im zip-Ordner BMDV*\_BFP\_Logo.zip* nachgelesen werden.

Der Styleguide der Bundesregierung gibt die Vorschriften zur Verwendung der Wort-Bild-Marke vor.

Den Styleguide finden Sie hier: Styleguide\_Bundesregierung

Als Hinweis auf das Bundesförderprogramm Breitband können die Zuwendungsempfänger das Logo des Bundesförderprogramms nutzen und/oder schriftlich darauf hinweisen (z. B. "*Gefördert durch das Bundesförderprogramm Breitband*").

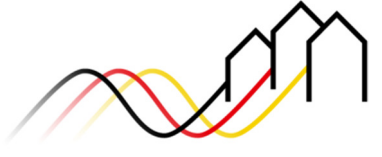

Bundesförderung Breitband

Auch dieses Logo wird unter "Dokumente der Zuwendungsgeber" auf der zentralen Online-Plattform zur Verfügung gestellt. Wie dieses zu verwenden ist, erklärt die pdf-Datei "Lies mich" des zip-Ordners *Logo\_ZIP\_BFP.zip*.

Das Logo des Projektträgers des Bundesförderprogramms Breitband, der aconium GmbH, kann zusätzlich verwendet werden. Es steht ebenfalls auf der zentralen Online-Plattform zur Verfügung:

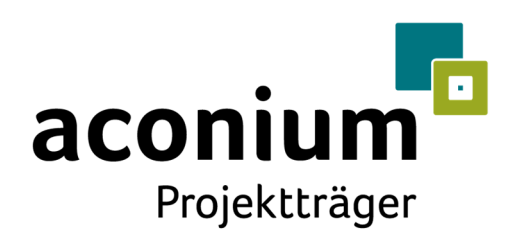

#### Wichtige Hinweise:

- Das Logo darf ausschließlich im Zusammenhang mit dem Bundesförderprogramm Breitband genutzt werden.
- Es darf nicht in seinen Proportionen verzerrt, gestaucht, umgefärbt, angeschnitten, verfremdet, gestürzt oder gedreht werden.
- Es steht immer auf weißem Hintergrund.

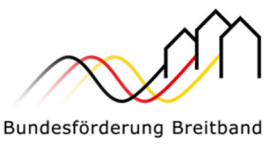

# 3 Beschreibung auf der Internetseite

Während der Durchführung des Vorhabens muss der Zuwendungsempfänger eine Beschreibung des Vorhabens auf seiner Internetseite veröffentlichen (Einbindung als Unterseite auf der Seite der Gemeinde, des Landkreises o. ä.).

Inhalte:

- a. **Ziele**  was soll mit der Breitbandförderung erreicht werden (angeschlossene Haushalte, erreichte Unternehmen/Schulen/Krankenhäuser, Versorgungsgrad und -geschwindigkeit)?
- b. **Projektfortschritt**  anlassbezogene Berichte zu Baufortschritten; z. B. Spatenstich, Ausbauschritte, Fertigstellungen etc.
- c. **Ergebnisse**  was wurde erreicht (bezogen auf die Ziele)?
- d. **Unterstützung durch den Bund** kurzer schriftlicher Hinweis, dass der Bund Ihr Vorhaben unterstützt

Die **Beschreibung hat im Verhältnis zum Umfang der Unterstützung** (Förderhöhe) zu stehen. Als Faustregel gelten folgende Angaben:

- Unterstützung zwischen 100.000 bis unter 1 Millionen Euro = mindestens 900 Zeichen (ohne Leerzeichen)
- Unterstützung von 1 Millionen bis 5 Millionen Euro = mindestens 1500 Zeichen (ohne Leerzeichen)
- Unterstützung über 5 Millionen Euro = mindestens 3000 Zeichen (ohne Leerzeichen)

Die Projektbeschreibung muss **ab dem Tag des Spatenstichs/des Baubeginns** verfügbar sein.

#### **Verlinkung**

Der Zuwendungsempfänger verlinkt von seiner Internetseite auf die Homepage des Projektträgers (http://www.aconium.eu/bfp/).

Außerdem stellt er dem Projektträger den Link zur Projektbeschreibung zur Verfügung.

#### **Aktualität**

Der Zuwendungsempfänger aktualisiert den Projektfortschritt auf seiner Internetseite mindestens quartalsweise. Um die Aktualität nachvollziehbar zu machen, wird immer das Aktualisierungsdatum mit angegeben.

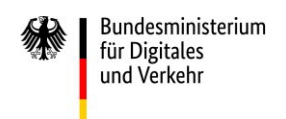

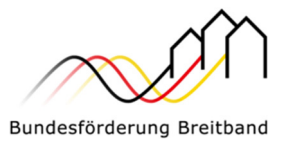

### 4 Bauschild

Während der Bautätigkeit ist ein Schild an der/n Baustelle/n an gut sichtbarer Stelle aufzustellen.

Zur Aufstellung der Bauschilder gibt der Projektträger folgende Empfehlungen:

- Wenn an vielen Stellen gleichzeitig Bauabschnitte stattfinden, empfiehlt es sich, die Bauschilder an den Außenbereichen oder Zufahrtswegen der Baumaßnahmen aufzustellen. Sie sollten in unmittelbarer Nähe des Bauvorhabens stehen, um als Betrachter eine entsprechende Verbindung herstellen zu können.
- Handelt es sich um mehrere Baustellen hintereinander von weniger als zwei Wochen Dauer, kann das Bauschild auf/an einem Baustellenfahrzeug oder an einem einzelnen Bauzaun-Element angebracht werden und von Baustelle zu Baustelle transportiert werden.
- Bei Baustellen von zwei Wochen und länger sollte das Bauschild am Bauzaun für die Zeit der Baumaßnahme befestigt werden.

Wir weisen darauf hin, dass sich die förderrechtlich implizierten Regelungen zum Bauschild nicht zu der etwaigen landesbauordnungsrechtlichen Verpflichtung des Bauherrn verhalten, ein sog. Baustellenschild aufzustellen (vgl. § 11 Abs. 3 der Musterbauordnung).

Die Verantwortlichkeit für die konkrete Gestaltung und die Aufstellung bzw. Anbringung der Schilder, insbesondere die Einhaltung rechtlicher Regelungen, obliegt dem Zuwendungsempfänger.

Das Bauschild ist **spätestens bei Baubeginn (beim Spatenstich)** an der Baustelle anzubringen und dort während der gesamten Dauer der Bauarbeiten zu belassen (*denken Sie daher bei der Erstellung des Schildes an die Herstellungszeiten und demnach an genügend Vorlaufzeit!*).

#### **Anforderungen Bauschild oder Banner**

- Das Bauschild muss mindestens das **Logo des BMDV, einen Hinweis auf den Bund sowie einen Hinweis auf das Bundesförderprogramm** enthalten
- Größe mindestens A0
- Witterungsbeständig

## 5 Beschilderung neu entstandener Kabelverzweiger und Gebäude

An allen mit dieser Maßnahme neu entstehenden Verteilerkästen und Gebäuden sind gut sichtbare und wetterbeständige Beschilderungen mit Hinweis auf die Förderung anzubringen.

Die Beschilderungen sind **direkt nach Aufstellung** der neu entstandenen Kabelverzweiger oder Gebäude, **spätestens jedoch drei Wochen danach**, anzubringen und dort **dauerhaft zu belassen**.

Bei Beschädigungen, die zur Unleserlichkeit der Beschilderung führen, ist diese unverzüglich zu ersetzen.

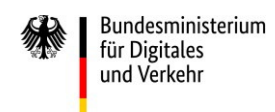

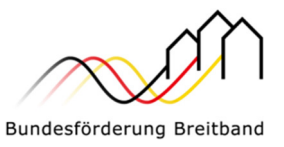

#### **Anforderungen Beschilderung neuer Kabelverzweiger und Gebäude**

- Die Beschilderung muss mindestens das **Logo des BMDV, einen Hinweis auf den Bund sowie einen Hinweis auf das Bundesförderprogramm** enthalten
- Größe mindestens A3 oder quadratisch (Seitenlänge mindestens 40 cm)
- Witterungsbeständig
- Gut sichtbar auf der Vorderseite bzw. Seite zur Straße

#### **Layoutvorlage**

Eine Layoutvorlage für die Beschilderung der neu entstandenen Kabelverzweiger und Gebäude steht Ihnen auf https://aconium.eu/kompetenzen/foerdermittelberatung/projekttraeger-breitband/ unter Downloads und auf der Seite Infrastrukturprojekte, Unterseite Publizitätsmaßnahmen zur Verfügung.

Die Verwendung der Layoutvorlage ist fakultativ.

### 6 Nachweis der Informations- und Kommunikationsmaßnahmen

Der Zuwendungsempfänger hat die Umsetzung der Informations- und Kommunikationsmaßnahmen dem Projektträger aconium GmbH im Zuge der Mittelanforderung mit Zwischennachweis und bei Einreichung des Verwendungsnachweises nach ANBest-GK Nr. 6 nachzuweisen.

Der Sachbericht muss dazu folgende Informationen enthalten:

- Der Link zur Beschreibung auf der Internetseite des Zuwendungsempfängers ist in dem Feld "Webadresse zur Projektbeschreibung auf der Webseite des Zuwendungsempfängers" einzufügen.
- Sofern weitere Informations- und Kommunikationsmaßnahmen im Rahmen des Bundesförderprogramms Breitband durchgeführt wurden, sind diese unter "Sonstige Dokumente" einzufügen (z. B. Flyer, Präsentationen, Broschüren etc.).

Die Baustellenschilder sind im Ordner "Bildnachweise" im jpg-Format hochzuladen

### 7 Herstellung der Beschilderungen

Der Zuwendungsempfänger ist nach Nr. 5.3 BNBest-Breitband für die Erstellung und Anbringung der Schilder verantwortlich. Der Zuwendungsempfänger kann die Erstellung und Anbringung der Schilder jedoch an das auszuwählende Telekommunikationsunternehmen weitergeben bzw. einen externen Dritten mit der entsprechenden Umsetzung beauftragen.

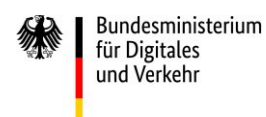

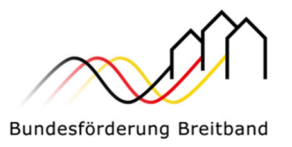

Die dadurch entstehenden Ausgaben können beim Betreibermodell als "sonstige Ausgaben" abgerechnet werden. Im Wirtschaftlichkeitslückenmodell hat das Telekommunikationsunternehmen, sofern der Zuwendungsempfänger die Pflicht der Erstellung und Anbringung der Schilder auf dieses übertragen hat, die Kosten in seine Investitionskosten einzukalkulieren.

Bei der Vergabe des Auftrags an externe Dritte sind die ggfls. einschlägigen haushalts- und vergaberechtlichen Bestimmungen zu beachten.

# 8 Einhaltung der Publizitätspflichten

Für die erfolgreiche Umsetzung des Projekts ist die Einhaltung der Publizitätspflichten erforderlich. Der Zuwendungsempfänger ist für die Erfüllung verantwortlich.